### CSE 265: System and Network Administration

- The Network File System
  - NFS Introduction
  - Server-side NFS
  - Client-side NFS
  - NFS Statistics with nfsstat
  - Dedicated NFS File Servers
  - Automatic Mounting

# NFS

- Network File System
- Allows systems to share filesystems with other computers
- Originally designed to be transparent and stateless
- Consists of
  - A mounting protocol
  - Mount server
  - File service daemons
  - Diagnostic utilities

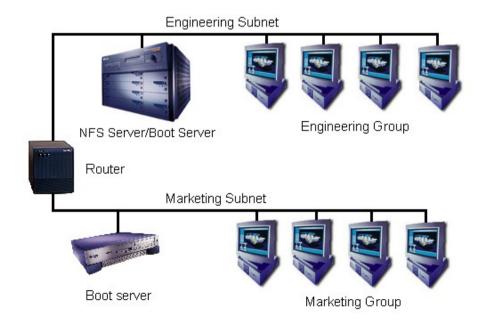

# NFS

- Network File System
  - Version 2: slow
    - Originally released by Sun in 1985
  - Version 3: faster (common)
  - Version 4: security, locking (relatively new)
- Uses Sun's RPC (Remote Procedure Call) protocol (documented in RFC 1050, 1988)
  - Supports UDP or TCP for transport (v2,v3)
- File locking is worse under NFS v3 since servers are stateless

## Magic cookies (NFS v2,v3)

- The server doesn't track which clients have mounted filesystems (stateless)
- Instead, the server discloses a secret/magic cookie that identifies the directory to the server on future access
  - Often the cookie is just the filesystem major and minor device IDs, plus directory inode
- Unmounting and remounting the actual filesystem on the server normally changes the cookie

## Security and NFS

- Not originally designed for security!
- Access to NFS volumes is determined via /etc/exports
  - lists hostnames or IP addresses that have access
  - assumes clients will identify themselves correctly
- TCP wrappers/firewall can help protect service
- File-level access is managed according to UID, GID, and file permissions
  - Just as in local file systems

## **NFS Security Problems**

- Users with given UID can access any file with that UID (even if different user)
  - Good reason for globally unique UID space!
- Root access on a client can access any file
- NFS typically uses option called "squashing root"
  - Makes incoming requests for UID 0 look like they came from some other user
  - Account named nobody is utilized
- Option all\_squash does the same for all users

#### Server-side NFS

- Servers "export" a directory to make it available to others
- Servers run two daemons (v2,v3)
  - rpc.mountd to handle mount requests
  - rpc.nfsd for actual file service
- Filesystems to be exported are in /etc/exports

| <pre># sample /etc/exports file</pre> |                                                 |  |  |  |
|---------------------------------------|-------------------------------------------------|--|--|--|
| /                                     | <pre>master(rw) trusty(rw,no_root_squash)</pre> |  |  |  |
| /projects                             | proj*.local.domain(rw)                          |  |  |  |
| /usr                                  | *.local.domain(ro) @trusted(rw)                 |  |  |  |
| /home/joe                             | pc001(rw,all_squash,anonuid=150,anongid=100)    |  |  |  |
| /pub                                  | (ro,insecure,all_squash)                        |  |  |  |

- Can modify and view exports using exportfs

### **Client-side NFS**

- NFS filesystems are mounted much like local filesystems using **mount** hostname:directory
- Before mounting, filesystem must be exported
  - Check with **showmount** (v2,v3)

```
#showmount -e wume2
Export list for wume2:
/projects2 *.local.cse.lehigh.edu,davison
/projects1 *.local.cse.lehigh.edu,davison
```

- Use **umount** to unmount an NFS filesystem
  - Can't be unmounted while in use (just like local disks)
  - Use Isof to find processes with open files

## Mounting NFS filesystems

Use mount for temporary mounts

# mount -o rw,hard,intr,bg server:/home /home

/etc/fstab contains mounts for boot time

```
wume1:/home /home nfs \
intr,bg,rw 1 1
wume1:/var/spool/mail /var/spool/mail nfs \
intr,bg,rw 1 1
```

- Common options:
  - rw, ro, bg, hard, soft, intr, tcp, udp

### **NFS Statistics and Utilities**

#### nfsstat

| Server rpc s<br>calls b<br>40996991 0 | adcalls  |           | badclnt<br>0 | xdrcall<br>0 |             |    |
|---------------------------------------|----------|-----------|--------------|--------------|-------------|----|
| Server nfs v                          | 3:       |           |              |              |             |    |
| null g                                | etattr   | setattr   | lookup       | access       | readlink    |    |
| 2 0% 4                                | 28484 1% | 25913 0%  | 444794 1%    | 398283 0%    | 3174 0%     |    |
| read w                                | rite     | create    | mkdir        | 2            | mknod       |    |
| 10193400 24%                          | 29048042 |           |              |              | 0% 0        | 0% |
| remove ri                             | mdir     | rename    | link         | readdir      | readdirplus |    |
| 5014 0% 8                             | 1 0%     | 103716 0% | 0 0%         | 38649 0%     | 1625 0%     |    |
| fsstat f                              | sinfo    | pathconf  | commit       |              |             |    |
| 853 0% 3                              | 56 0%    | 0 0%      | 231730 0%    |              |             |    |

#### netstat

• General network statistics, may help debugging

#### - showmount -a

• Shows all systems believed to have mounted filesystems

## **Dedicated NFS File Servers**

- Dedicated NFS appliances are available
  - Network Appliance, EMC, HP, Oracle, etc.
  - Features
    - Provide Network Attached Storage (NAS)
    - Optimized for file service
    - Can scale to lots of storage and users
    - Often provide service to both Unix and Windows clients
    - More reliable
      - simpler software, redundant hardware, RAID
    - Easy to administer
    - Often provide backup and checkpoint facilities

## **Automatic Mounting**

- Separate lines in /etc/fstab can be difficult in large networks
  - Maintaining /etc/fstab on more than a few dozen machines is tedious
  - Worse is when those machines mount from many hosts
- When an important host crashes, clients are crippled
  - Having a copy of the partition mountable elsewhere would be ideal
- An automounter mounts filesystems only when needed, and can work with replicated systems for redundancy

#### automount

- A background process that watches for requests for files within a specified directory
  - Uses autofs kernel-resident filesystem driver
  - Then mounts the requested filesystem
- /etc/init.d/autofs script is configured via /etc/auto.master

```
/misc /etc/auto.misc --timeout=300
```

 Each mount point has separate <u>map</u> file (or script), listing all valid subdirectories and how to get them

#### automount example

```
# This is an automounter map and it has the following format
# key [ -mount-options-separated-by-comma ] location
# Details may be found in the autofs(5) manpage
cd
               -fstype=iso9660,ro,nosuid,nodev :/dev/cdrom
                       -fstype=smbfs,rw,noexec,username=brian,pass\
brian-sun-windows
word=XYZ,uid=501,gid=501 ://gutenberg/brian
# the following entries are samples to pique your imagination
#linux -ro,soft,intr ftp.example.org:/pub/linux
             -fstype=ext2
#boot
                                 :/dev/hda1
#floppy
             -fstype=auto
                                 :/dev/fd0
```

% mount
/dev/hda2 on / type ext3 (rw)
automount(pid7909) on /misc type autofs (rw,fd=5,pgrp=7909,minproto\
=2,maxproto=3)

% ps aux | grep automount root 7909 0.0 0.1 2644 620 pts/1 S 19:43 0:00 /usr/∖ sbin/automount --timeout 300 /misc file /etc/auto.misc